Oracle PDF

https://www.100test.com/kao\_ti2020/142/2021\_2022\_Oracle\_E6\_95 \_B0\_E6\_c102\_142796.htm Oracle

**Campus** Oracle

expediate the contract of the contract of the contract of the contract of the contract of the contract of the contract of the contract of the contract of the contract of the contract of the contract of the contract of the

用和维护作了详细的介绍,供大家参考。 在Oracle数据库系

(INTERNAL/SYSDBA/SYSOPER) Oracle

Oracle and  $\mathcal{O}$  and  $\mathcal{O}$  and  $\math$ 

 $O$ racle $O$ 

, the contraction of the contraction of the contraction of the contraction of the contraction of the contraction of the contraction of the contraction of the contraction of the contraction of the contraction of the contrac

#### INTERNAL/SYS

用户的用户名/口令,它一般存放 ORACLE\_HOME\DATABASE Oracle Instance Manager ORACLE\_HOME\DATABASE

PWDSID.ORA, SID

Oracle and  $\alpha$ 

 $ORAPWD.EXE$  c:\  $>$ ORAPWDFILE=PASSWORD = ENTRIES= FILENAME: PASSWORD INTERNAL/SYS MAX\_USERS

## SYSDBA/SYSOPER

# REMOTE\_LOGIN\_PASSWORDFILE

## 数REMOTE\_LOGIN\_PASSWORDFILE: 在Oracle数据库实例

NONE: Oracle

EXCLUSIVE

INTERNAL/SYS SYSOPER/SYSDBA

INTERNAL/SYS SHARED

INTERNAL/SYS

### SYSOPER/SYSDBA

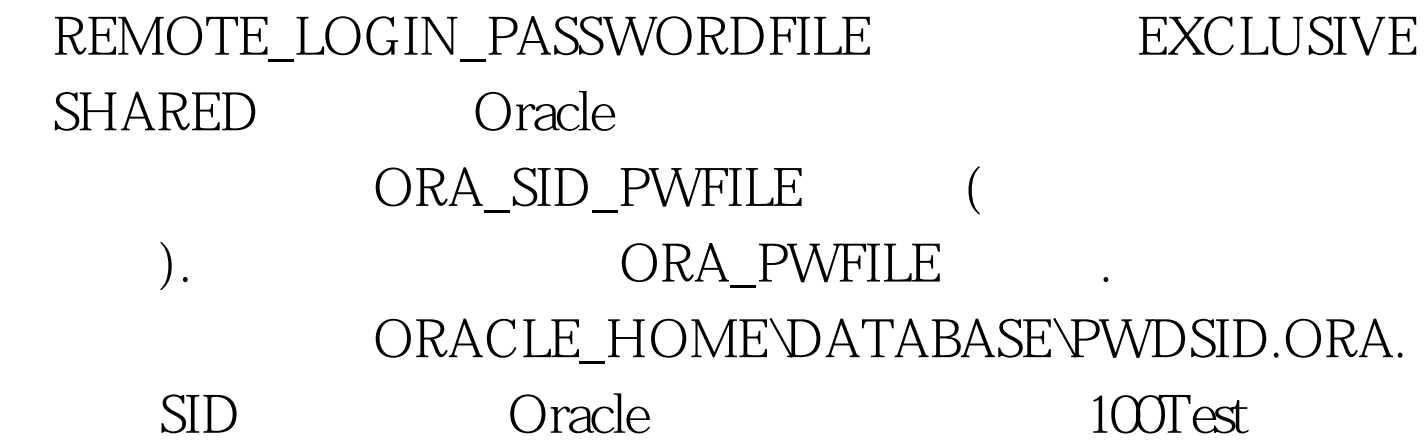

www.100test.com